# **Recursive Structures** in **Python**

### **Recursive Data Types**

- An attribute *can* refer to another object of the *same type*
- Notice the class **Node**. The attribute named **next** is... *another Node!*
- This is a recursive data type!
- We'll discuss how to initialize a recursive property to avoid infinite recursion shortly...

class Node: data: int next: Node

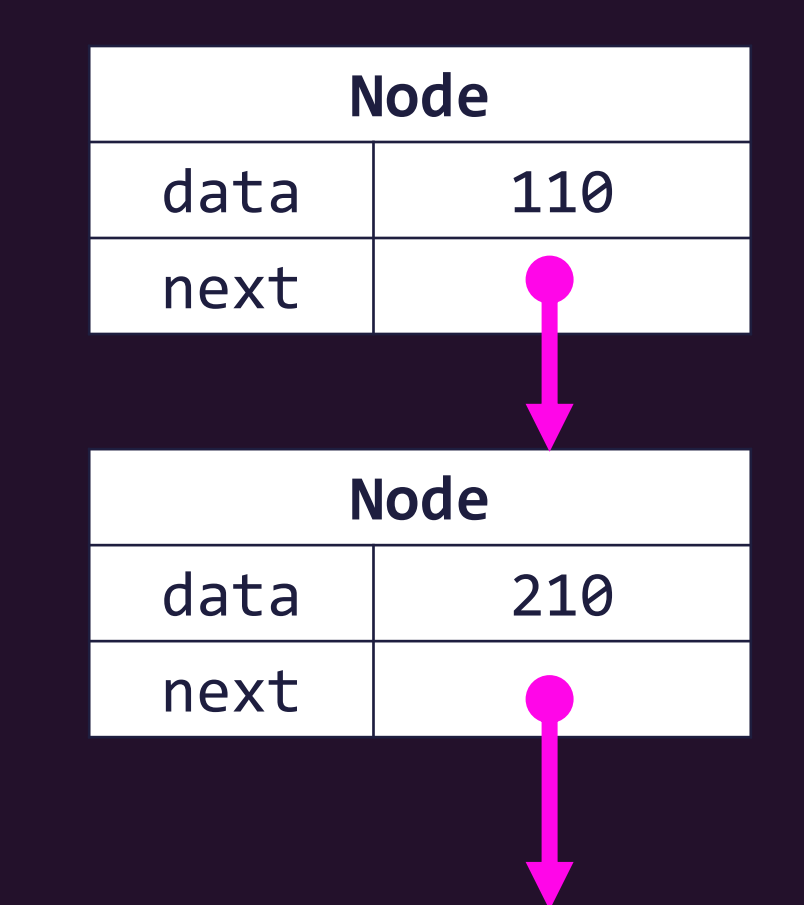

#### **Data Structures**

- You can use this ability to form **data structures** with different properties and uses.
- In COMP110, you'll explore the Singly-linked List (left)
- In COMP210, you'll explore other data structures like Trees (right) and Graphs

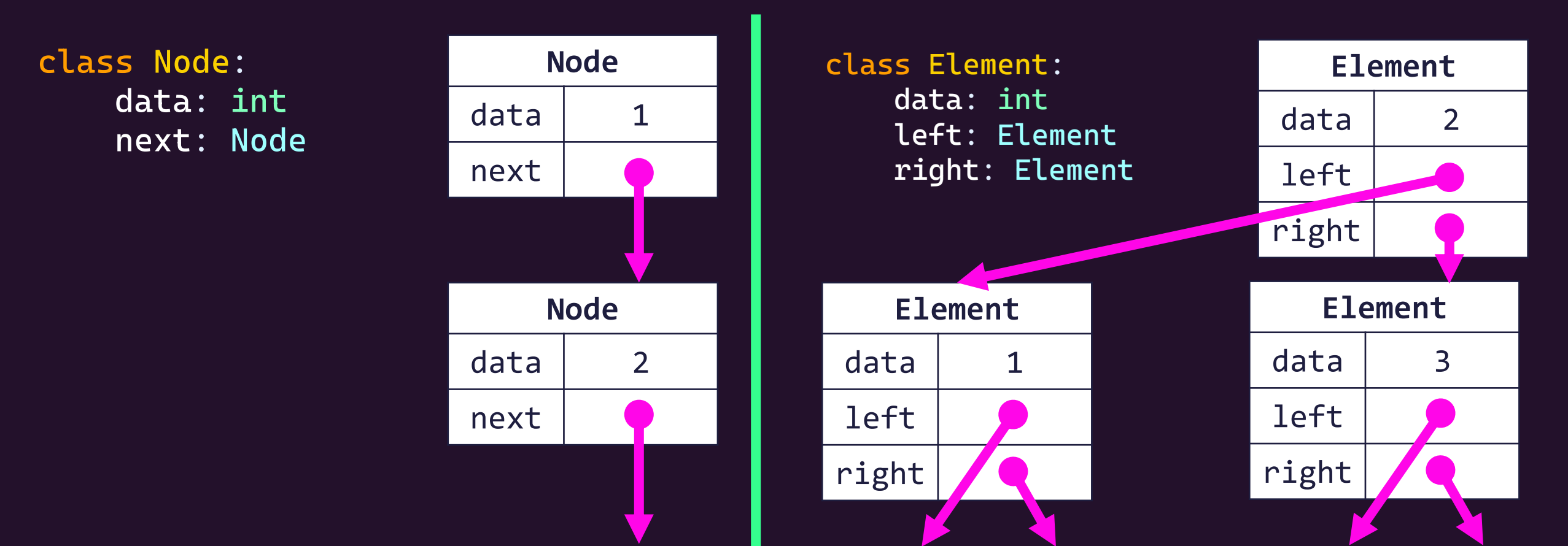

#### **Linked List**

- A classic, simple data structure in Computer Science
- Formed by chaining together a sequence of objects
	- The first node is conventionally called the **head**
	- Our focus is on singly-linked lists, meaning a Node only references the Node after it
- Linked Lists are more cumbersome to work with than Python's List
	- However, they're *amazing* for understanding and exploring fundamentals including:
	- **None / "null"** values
	- References
	- Recursive algorithms

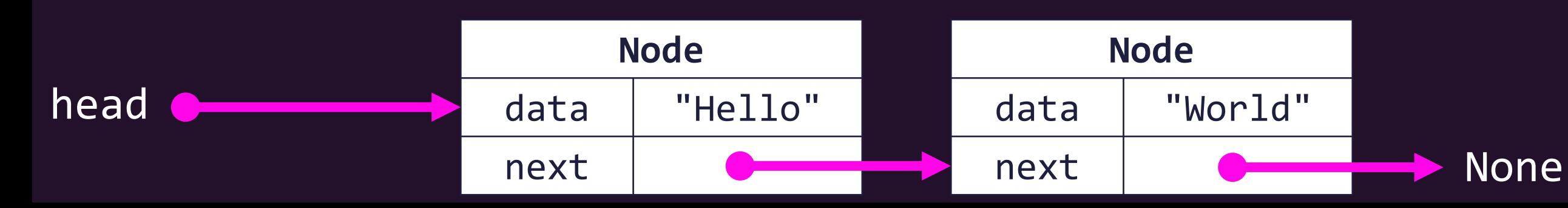

### What is a recursive attribute's "base case"?

- If a Node refers to a next Node, and the next Node refers to another next Node, then *when does it end?*
- Recursive attributes are **terminated** with a **None** value.
	- In *many* other languages this is called *Null*.
	- It is a "reference to nowhere" that you can read as "this attribute refers to nothing."
	- For static typing purposes, we declare Optional[RecursiveType]
- Our linked lists is "**None** terminated" or, commonly, "Null terminated"

class Node: data: int next: Optional[Node]

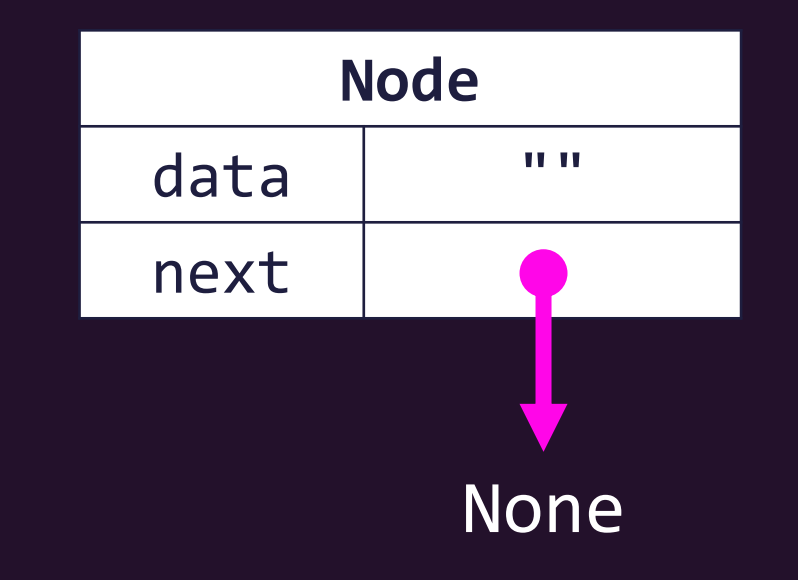

### What are the fundamental operations of our singly Linked List?

- 1. You can *construct* a new Node at the front of another linked list
	- via the *Node* constructor
- 2. You can access a linked list's first value
	- via the *data* attribute
- 3. You can access the rest of the list, excluding the first Node
	- via the *next* attribute
- That's it! These are the fundamental *capabilities* we need.
	- Using these simple operations, you will write more advanced functions, or abstractions, to perform more sophisticated tasks with linked lists.
	- Notice we are intentionally deciding to treat a constructed Node as immutable, we are not going to modify its data or next attributes after construction.

# The count Algorithm: **Counting Nodes in a Linked List**

• How can we write a function that, given a List of any length, we can count the number of elements in it?

• Let's try it with *pseudo-code* first!

- **Count Algorithm**, Given any List
	- *If* the List is empty, *then* the count is 0
	- *2. Else*, count is 1 + the count algorithm applied to *the rest of* the List

#### **Rules of Recursive Algorithms**

**When processing a recursive data structure recursively:**

1. Always test to see if the structure is *empty* (equal to None) • This is a *base case*!

- 2. Make the recursive call on a subpart of the structure
	- With a singly linked list, this is always going to be the *next* Node.

## **Rules of Recursion using Linked Lists**

1. Always check if list is empty! This is the base case.

def count(head: Optional[Node]) -> int: if head is None: return 0 else: after\_me = count(head.next) return after\_me + 1

> 2. Make the recursive call with the *rest of the list.*

# **Recursive Diagramming**

```
from __future__ import annotations
 \mathbf{1}from typing import Optional
 \overline{2}\overline{3}class Node:
 4
          data: int
 \overline{5}next: Optional[Node]
 6
 \mathbf 7def __init__(self, data: int, next: Optional[Node]):
 8
              self.data = data9
              self.next = next1011
12def count(head: Optional[Node]) -> int:
13if head is None:
14
15
              return 0
16
          else:
              after_me = count(head.next)17
              return after_me + 1
18
19
20
21no = Node(21, None)n1 = Node(18, n0)22
23
     print(count(n1))
```